# Интенсив по разработке мобильных приложений [\(/teach/control/stream/view/id/757030655\)](https://university.zerocoder.ru/teach/control/stream/view/id/757030655)

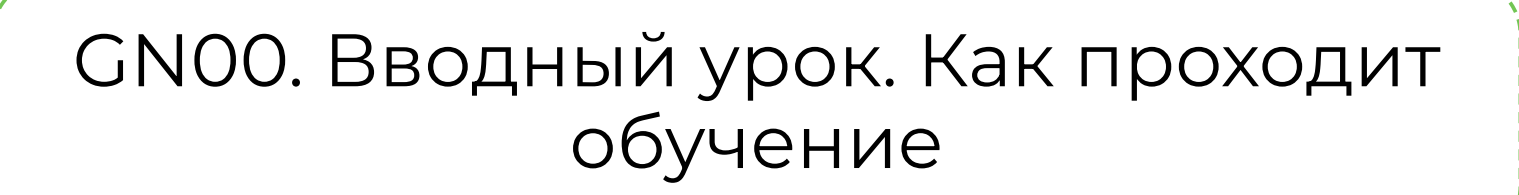

Добро пожаловать на Интенсив по разработке мобильных приложений: Glide + нейросети!

Ваш ответ на анкету уже сохранен

# Зачем учиться собирать мобильные приложения на nocode инструментах и осваивать нейросети

В этом видео Кирилл Пшинник — СЕО университета Zerocoder, евангелист нейросетей <sup>и</sup> разработки без кода, преподаватель университетов Иннополис, РАНХиГС, МГУ — расскажет <sup>о</sup> важных навыках, необходимых тем, кто хочет оставаться востребованным специалистом <sup>в</sup> быстро меняющемся мире.

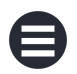

## КЕЙСЫ:

Dobri Tours в Сербии: от визаранов до экскурсий [\(https://ya.zerocoder.ru/dobri-tours-v-sierbii-ot-vizaranov-do-ekskursii/\)](https://ya.zerocoder.ru/dobri-tours-v-sierbii-ot-vizaranov-do-ekskursii/) Как сделать приложение для здорового меню на Glide [\(https://ya.zerocoder.ru/kak-sdielat-prilozhieniie-dlia-zdorovogho](https://ya.zerocoder.ru/kak-sdielat-prilozhieniie-dlia-zdorovogho-mieniu-na-glide/)mieniu-na-glide/) Как директор внешнеторговой палаты за 2 недели запустил доставку зарубежных брендов на зерокоде [\(https://ya.zerocoder.ru/kak-diriektor-vnieshnietorghovoi-palaty-za-2](https://ya.zerocoder.ru/kak-diriektor-vnieshnietorghovoi-palaty-za-2-niedieli-zapustil-dostavku-zarubiezhnykh-briendov-na-zierokodie/) niedieli-zapustil-dostavku-zarubiezhnykh-briendov-na-zierokodie/) Из менеджера по продажам в зерокодера с доходом 300 000 рублей в месяц (https://ya.zerocoder.ru/iz-mieniedzhiera-po[prodazham-v-zierokodiera-s-dokhodom-300-000-rubliei-v-miesiats/\)](https://ya.zerocoder.ru/iz-mieniedzhiera-po-prodazham-v-zierokodiera-s-dokhodom-300-000-rubliei-v-miesiats/) Как менеджер продукта в Skyeng за выходные сделала на Glide приложение для фидбэка от учителей и сэкономила компании 1 миллион рублей (https://ya.zerocoder.ru/kak-mieniedzhier-produkta-v[skyeng-za-vykhodnyie-sdielala-na-glide-prilozhieniie-po-sboru](https://ya.zerocoder.ru/kak-mieniedzhier-produkta-v-skyeng-za-vykhodnyie-sdielala-na-glide-prilozhieniie-po-sboru-obratnoi-sviazi-ot-uchitieliei/)obratnoi-sviazi-ot-uchitieliei/)

#### Сообщество Я — Зерокодер [\(https://t.me/zerocoders\)](https://t.me/zerocoders) Действия

✅ Зерокодинг — разработка приложений без использования кода (no-code разработка).

# Зерокодинг VS Классическая разработка (программирование)

Преимущества создания мобильных приложений на no-code инструментах:

- Экономичность. Классическая разработка мобильных приложений стоит в среднем от 750 тысяч до 2 миллионов рублей. Иногда и намного больше! А создание такого продукта с помощью зерокода обходится заказчику в разы дешевле.
- Скорость. Зерокод-разработка реализуется гораздо быстрее, чем классическая, за счёт готовых решений, стандартных блоков и шаблонов. Условно, там, где нужно три месяца для классической разработки, можно сделать no-code приложение за две недели.

Если в классической разработке нужно адаптировать приложение под Android и под IOS, то зерокод позволяет сделать одно универсальное решение под обе платформы, что значительно снижает и скорость, и стоимость создания продукта.

• Публикация в обход сторов (App Store и Google Play). Официально, на территории России сейчас не получится опубликовать приложение в сторах (в целом это возможно, но занимает много времени). Однако публикация no-code приложения возможна с помощью технологии PWA.

✅ PWA (Progressive Web Application) — технология, которая трансформирует сайт в приложение. По сути, пользователь открывает веб-страницу, но для него всё выглядит так, будто он использует обычное приложение.

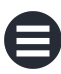

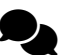

Зерокод-решения — часто являются оптимальными для малого бизнеса, у которого, как правило, ограничен ресурс времени и денег. По данным аналитиков консалтинговой компании Gartner (https://www.gartner.com/en/newsroom/press-releases/2022-12-13 [gartner-forecasts-worldwide-low-code-development-technologies](https://www.gartner.com/en/newsroom/press-releases/2022-12-13-gartner-forecasts-worldwide-low-code-development-technologies-market-to-grow-20-percent-in-2023)market-to-grow-20-percent-in-2023), к 2024 году более 65% разрабатываемых приложений будет создаваться с помощью инструментов no-code и low-code инструментов.

 $\mathcal O$  Glide — один из no-code конструкторов, который позволяет быстро собрать мобильное приложения без навыков программирования.

# Нейросети

Нейросети открывают ещё больше возможностей в быстрой разработке функциональных мобильных приложений. С их помощью можно:

- быстро генерировать текст (например, для карточек товаров, описаний мест, блюд и т.д.), не прибегая к услугам копирайтеров;
- создавать классные изображения без дизайнеров;
- писать куски кода;
- генерировать и переводить контент на иностранных языках и многое другое.

**√ Нейросеть** (искусственный интеллект) — это компьютерная программа, которая имитирует работу человеческого мозга. Она обрабатывает данные с помощью набора простых программ, называемых "нейронами", и выдаёт результат, который основан на опыте и ошибках предыдущих вычислений. Основная особенность, которая отличает нейросеть от других программ — способность к

ChatGPT — чат-бот с искусственным интеллектом, разработанный компанией OpenAI. Может использоваться в диалоговом режиме: ты пишешь запрос и получаешь ответ. Например, можно попросить ChatGPT сочинить историю или сгенерировать описание блюда.

Midjourney — нейросеть, которая создаёт красивые изображения на основе текстовых описаний пользователей.

# Зерокодинг — новая нефть

Зерокодинг и нейросети — то, что позволяет решать задачи малого бизнеса быстро и экономично. Вот почему эти направления будут стремительно развиваться.

Ты можешь сам в этом убедишься, если потратишь немного времени и посмотришь заказы на фриланс-биржах на разработку мобильных приложений — большая часть из них может быть реализована зерокод-инструментах. Даже если заказчик изначально планировал создавать продукт с помощью классического языка программирования, узнав, что это можно сделать с помощью no-code решений, и это обойдётся в разы дешевле и займёт значительно меньше времени, велика вероятность, что он выберет именно такой вариант.

Именно сейчас идеальное время врываться в эту историю. Чем дольше тянуть, тем выше будет конкуренция.

Погрузись в рынок зерокодинга, чтобы убедиться в этом:

- пообщайся с ребятами из нашего сообщества [\(https://t.me/zerocoders\);](https://t.me/zerocoders)
- почитай тематические статьи [\(https://ya.zerocoder.ru/\)](https://ya.zerocoder.ru/);
- помониторь заказы на фриланс-биржах.

## Вот примеры заказов на биржах на разработку мобильных [приложений](javascript:void(0)):

 $\mathbf{Q}_\mathbf{Q}$ 

Действия

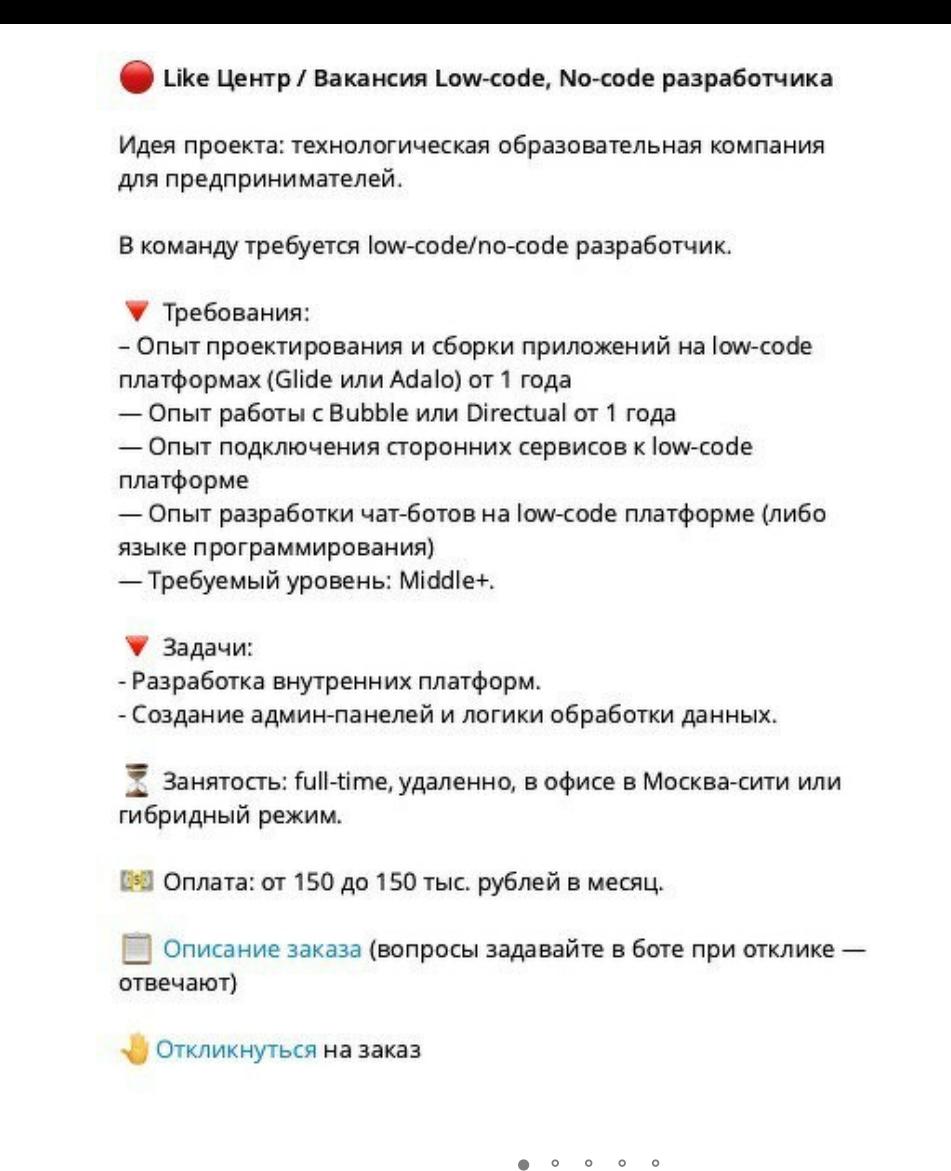

## Мобильные приложения

Разработка мобильных приложений — одно из самых быстро растущих направлений. Ведь мобильные приложения обеспечивают быстрый доступ к информации, где бы мы ни находились. Подумай сам о том, как часто ты взаимодействуешь с телефоном. С помощью мобильных приложений мы общаемся, делаем покупки, вызываем такси, строим маршруты, слушаем музыку и смотрим видео, ищем полезную информацию, обрабатываем фото и много многое другое.

На интенсиве ты создашь собственное приложение, даже если никогда раньше не сталкивался с программированием.

#### Приложение, которое ты соберёшь (и сможешь добавить в своё [портфолио](javascript:void(0))) Действия  $\mathbf{Q}_\mathbf{Q}$

Всего за три урока ты, с помощью no-code конструктора Glide, соберёшь приложение — Трекер расходов.

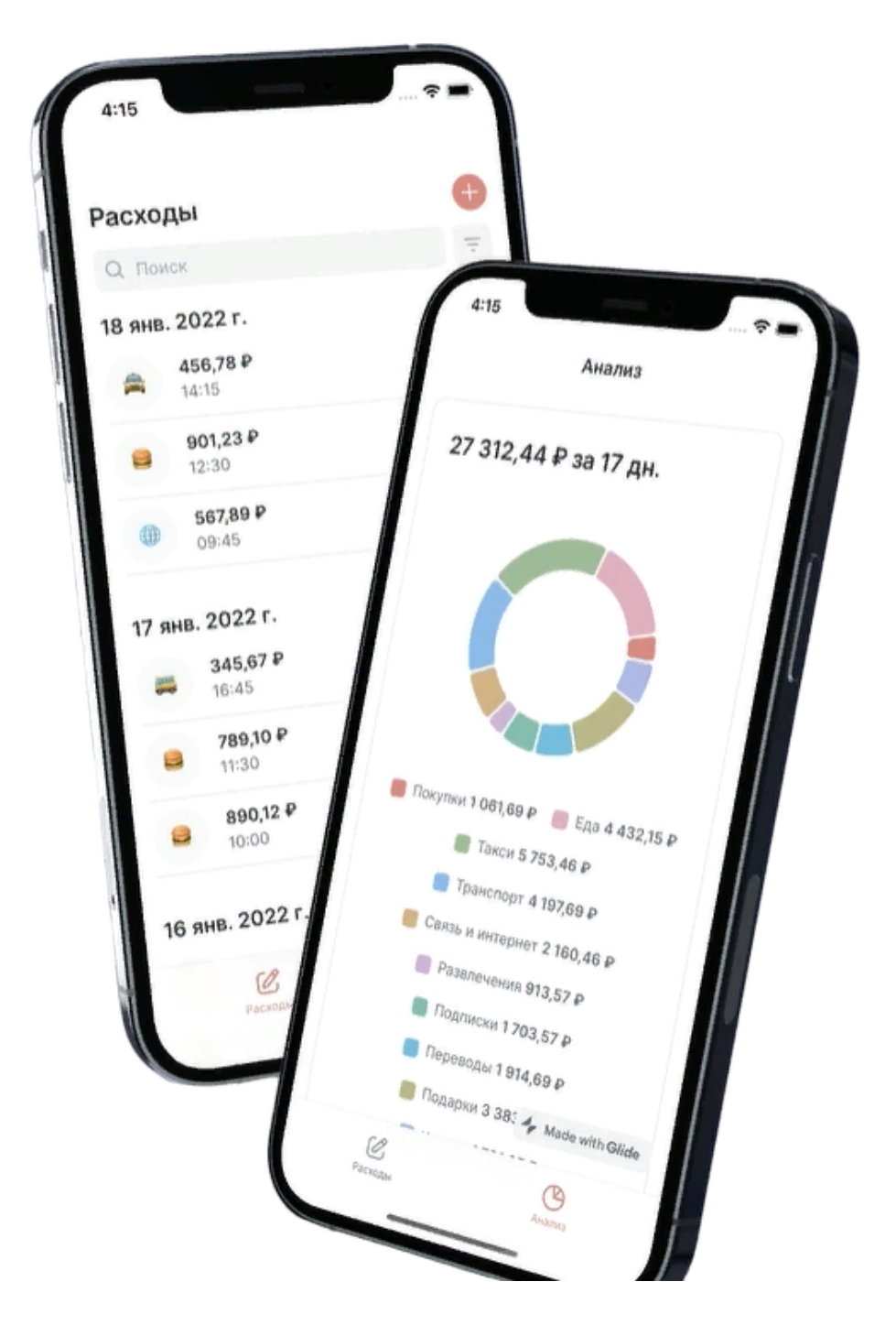

Но это это ещё не всё! Мы подготовили четвёртый, бонусный урок, на котором ты подключишь к своему приложению искусственный интеллект, который будет анализировать данные и давать рекомендации по сокращению расходов.

 $\mathbf{Q}_\mathbf{Q}$ 

## Программа интенсива

Итак, впереди тебя ждут четыре урока:

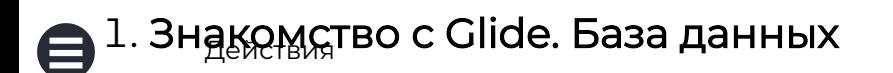

На этом уроке ты:

- узнаешь, что такое база данных, зачем она нужна при разработке приложения;
- спроектируешь базу данных будущего приложения и соберёшь её в Glide.

Результат: готова основа базы данных будущего приложения.

### 2. Экран и компоненты экрана, фильтрация и группировка, actions

На этом уроке ты:

- познакомишься с базовым интерфейсом Glide;
- научишься создавать экран, связывать его с базой данных и добавлять нужные компоненты;
- узнаешь, что такое фильтрация данных и настроишь её для своего приложения;
- научишься группировать данные на экране и поймёшь, зачем и когда это необходимо;
- научишься менять формат отображения даты и времени;
- настроишь actions (действия, которые происходят при клике на элемент экрана, например, на кнопку).

Результат: готов первый экран приложения

## 3. Формы добавления и редактирования, кнопки, формулы и графики, публикация приложения

На этом уроке ты:

- узнаешь, что такое формы добавления и редактирования, научишься их настраивать;
- добавишь на экран кнопки и настроишь на них actions (то, что будет происходить при клике на них);
- научишься использовать специальные поля базы данных, которые позволяют делать подсчёты;
- добавишь в приложение график с анализом расходов;
- опубликуешь приложение, добавишь его на экран телефона.

 $\mathbf{Q}_\mathbf{Q}$ 

Результат: приложение полностью готово <sup>к</sup> использованию.

### 4. Бонусный урок. Подключение нейросети

На этом уроке ты:

подключишь к своему приложению нейросеть;

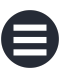

добавишь в приложение кнопку, при клике на которую искусственный интеллект будет давать совет по сокращению расходов.

Результат: <sup>к</sup> приложению подключена нейросеть, которая анализирует расходы.

### В пятницу в 13:00 по мск состоится финальный вебинар,

на котором ты:

- вместе с экспертом разберёшь более продвинутые инструменты мобильного зерокодинга и их возможности;
- увидишь кейсы наших учеников и участников сообщества, поймёшь, сколько можно зарабатывать на зерокодинге мобильных приложений и какие идеи реализовать;
- попрактикуешься в использовании нейросетей (ChatGPT и Midjourney):
	- создашь уникальный дизайн мобильного приложения;
	- набросаешь структуру приложения и тексты для разделов;
	- соберёшь шаблон договора с потенциальным заказчиком;
- узнаешь, как с помощью ChatGPT заработать до 10 000 зерокоинов дополнительно!
- получишь сертификат о прохождении интенсива, если останешься с нами до конца эфира;
- получишь ответы на вопросы по интенсиву.

# Формат обучения

Каждый урок состоит из коротких (от 3 до 10 минут) видео, которые сопровождаются подробными текстовыми инструкциями. Мы рекомендуем после просмотра каждого видео повторять то, что сделал эксперт, прежде чем переходить к следующему. В конце урока тебе будет предложено отправить то, что получилось, — это домашнее задание, которое будет проверяться куратором. И за которое будут начисляться бонусы — зерокоины (подробнее о них мы расскажем чуть позже).

Следующий урок откроется сразу после прохождения **Э**греды Дущето.

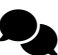

❗️Ты можешь проходить уроки в комфортном для тебя темпе, но помни: у тебя есть всего неделя! Затем доступ к интенсиву будет закрыт. При этом домашние работы будут приниматься только до 23:59 пятницы (всё, что будет сдано позже, кураторами не проверяется).

А в пятницу тебя ждёт вебинар. Обязательно посети его, чтобы ещё больше попрактиковаться в использовании нейросетей, получить сертификат и заработать до 10 000 зерокоинов дополнительно.

# Инструкция: как проходить уроки и отправлять домашние задания

Все уроки находятся в твоём личном кабинете. Нажми на нужный, чтобы перейти к материалам занятия:

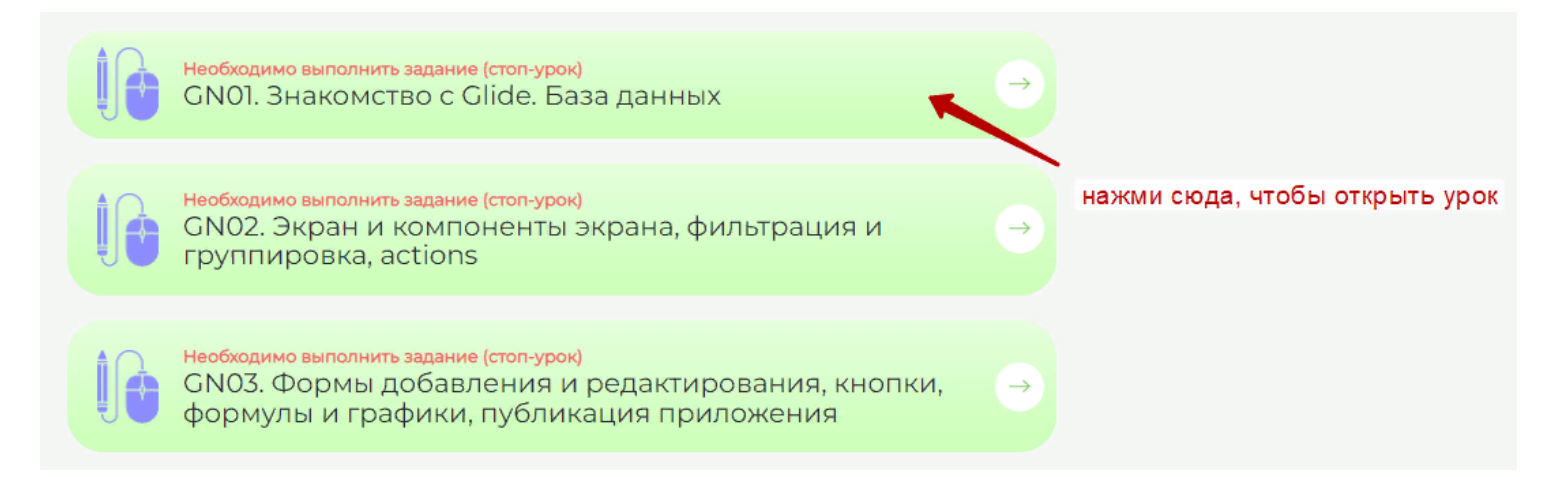

Внутри ты увидишь короткие видео с текстовым сопровождением. Изучай материалы и повторяй то, что сделал эксперт. В конце каждого урока ты увидишь домашнее задание:

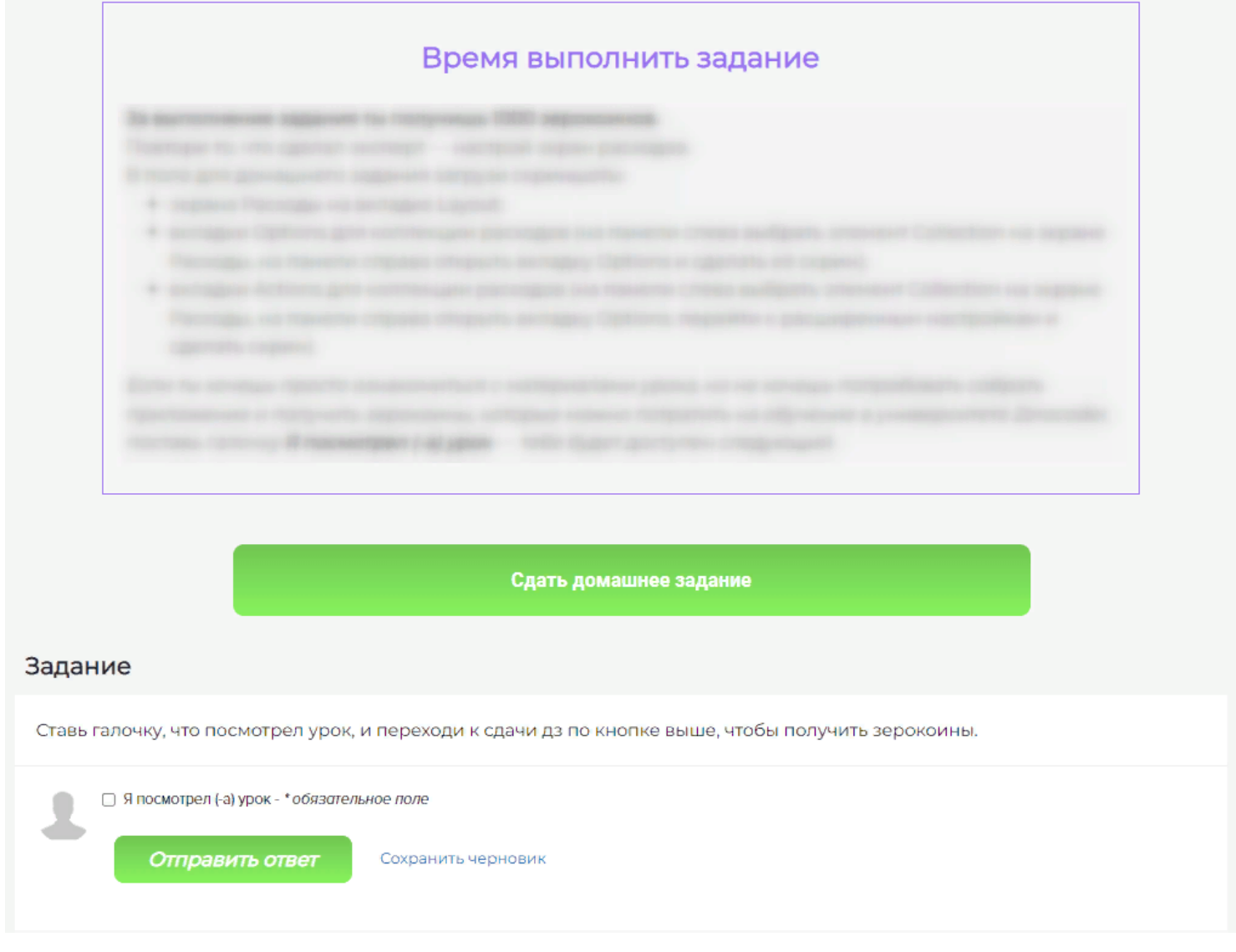

Если ты не хочешь пробовать создавать приложение и зарабатывать зерокоины, и тебе просто важно познакомиться с материалами урока, нажми галочку Я посмотрел (-а) урок, после этого тебе станет доступно следующее занятие.

Чтобы отправить задание на проверку куратору, нажми кнопку **Сдать домашнее задание** . В открывшемся окне нажми кнопку **Добавить файлы** и загрузи скриншоты своей работы (в заданиях будет подробно описано, что именно нужно отправить). Затем нажми кнопку **Отправить ответ** .

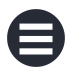

#### Задание

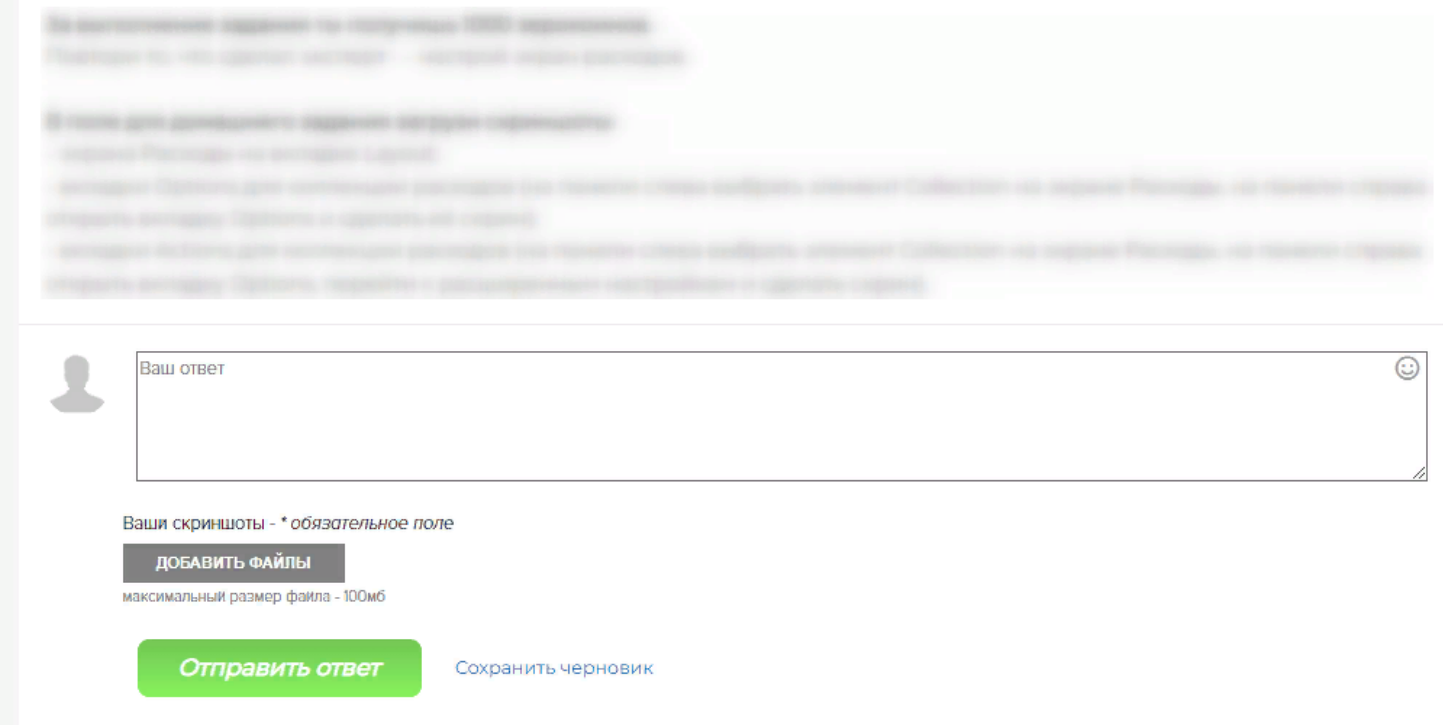

Сразу после отправки задания или активации галочки Я посмотрел (-а) урок ты можешь приступать к следующему занятию. Для этого нажми кнопку Следующий урок:

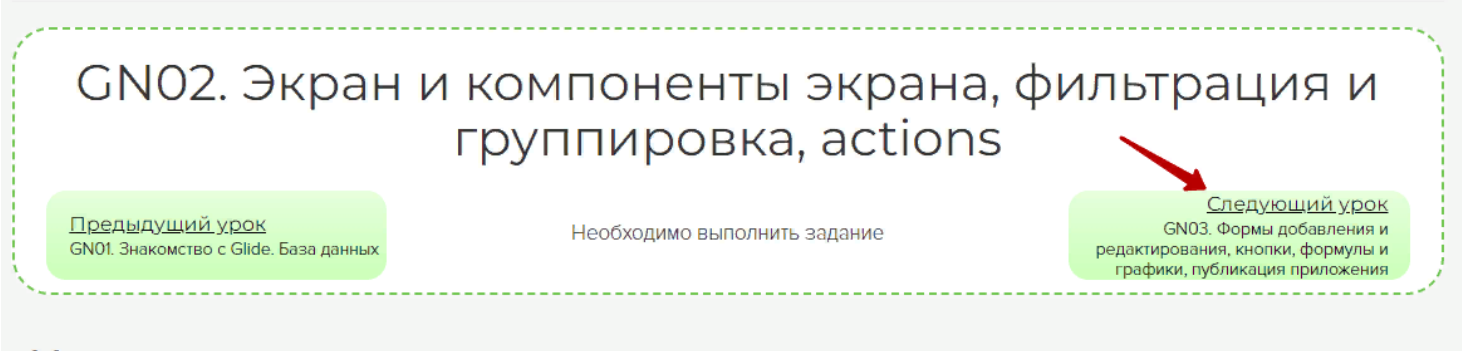

#### Что мы умеем:

■ Спроектировали базу данных, создали её в Glide, научились связывать таблицы в базе данных с помощью полей Row ID и Relation

## Сколько времени потребуется на обучение

Если ты будешь делать всё вместе с экспертом, то прохождение одного урока у тебя займёт от 1,5 до 2 часов. То есть всего на

 $\mathbf{Q}_\mathbf{Q}$ 

интенсив тебе [потребуется](javascript:void(0)) 6-8 часов. Действия

Ориентировочная продолжительность финального вебинара — 2 часа.

# Поддержка

Домашние задания принимаются до 23:59 пятницы, всё, что будет отправлено позже, проверяться не будет. Наши кураторы проверят все домашние работы до 23:59 понедельника.

Задавать вопросы, общаться с другими студентами, делиться своими успехами и сложностями ты можешь в Telegram-чате интенсива. Кураторы будут отвечать на вопросы до 16:00 субботы.

#### **Тelegram-чат**

Чтобы гарантированно получить ответ на свой вопрос, активируй Бот Помощник Зеркота. Он будет следить, чтобы куратор не пропустил вопросы, которые ты задаёшь в учебном чате.

- 1. Нажми на кнопку ниже.
- 2. В открывшемся чате нажми **/start** бот активирован!
- 3. Теперь в учебном чате задавай вопрос через тег #вопроскуратору\_[Имя куратора] — котик проследит, чтобы ты получил ответ.

**Бот Помощник Зерокота**

 $\mathbf{Q}_\mathbf{Q}$ 

# Сертификат и зерокоины

Ты получишь сертификат о прохождении интенсива, который сможешь приложить к своему портфолио, если:

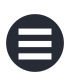

- выполнишь домашние задания трёх основных уроков интенсива;
- придёшь на заключительный вебинар, который состоится в пятницу, и останешься на нём до конца.

А ещё у тебя есть прекрасная возможность заработать зеркоины, которые можно потратить в счёт оплаты любого курса или клуба Университета Zerocoder.

 Зерокоины — это баллы, которые начисляются за выполнение определённых действий.

#### Сколько зерокоинов можно заработать во время интенсива?

- за выполнение домашних заданий ты получаешь до 1000 зерокоинов;
- на заключительном вебинаре ты узнаешь, как можно заработать ещё 10 000 зерокоинов.

❗️Всего за интенсив ты сможешь заработать 14 000 зерокинов! Важно: накопленные зерокоины сгорают, когда закрывается доступ (понедельник в 23:55) к интенсиву на платформе.

# Задание

на обучение - \* обязательное поле

на посещение финального вебинара (состоится в пятницу

 $\mathbf{Q}_\mathbf{Q}$ 

#### Задание

Ставь галочки, если выполнил все условия, и переходи к следующему уроку

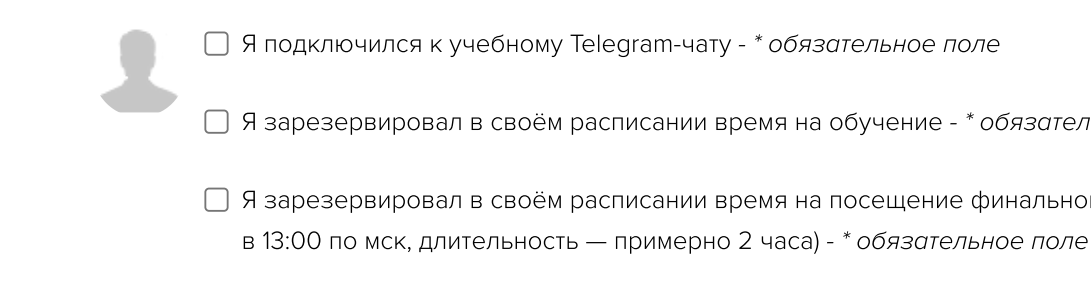

**□ Все вопросы, которые у меня возникли, я задал в Telegram-чате - \* обязательное поле** 

Я активировал Бот Помощник Зерокота - \* обязательное поле [Действия](javascript:void(0))

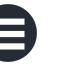

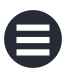